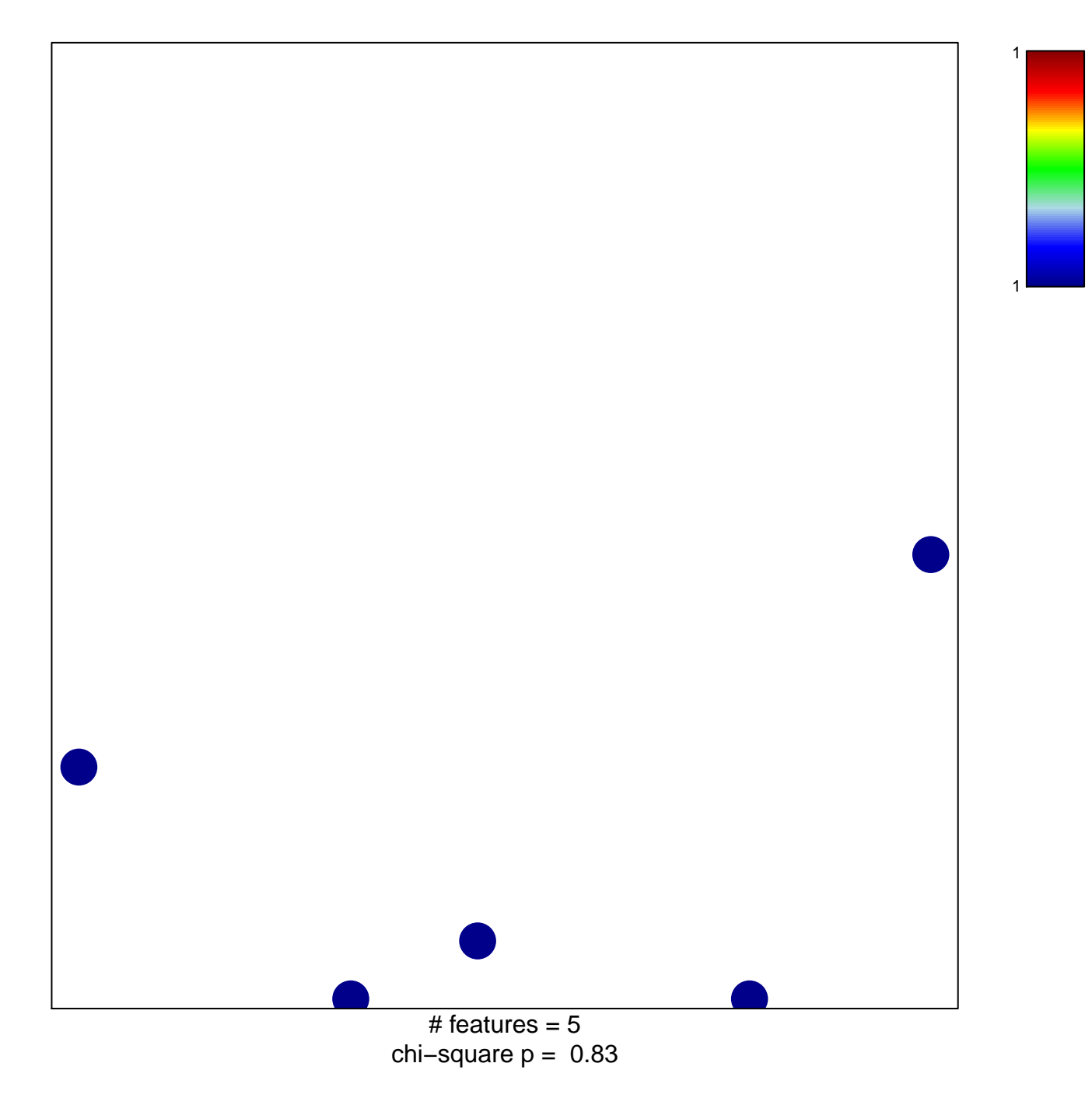

## **LIU\_IL13\_MEMORY\_MODEL\_DN**

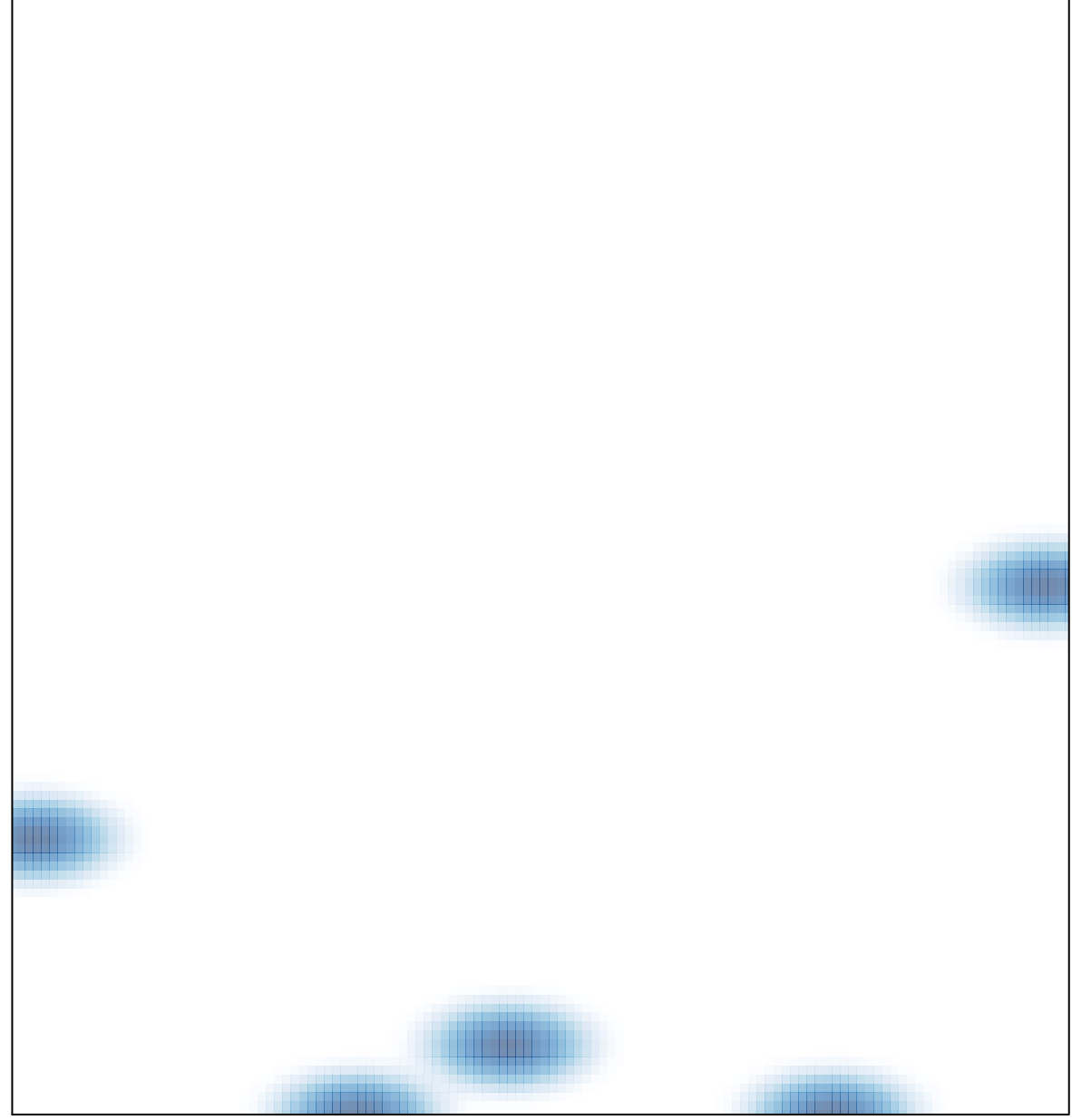

# features =  $5$ , max =  $1$